## How do I create an order account on www.zccct-europe.com?

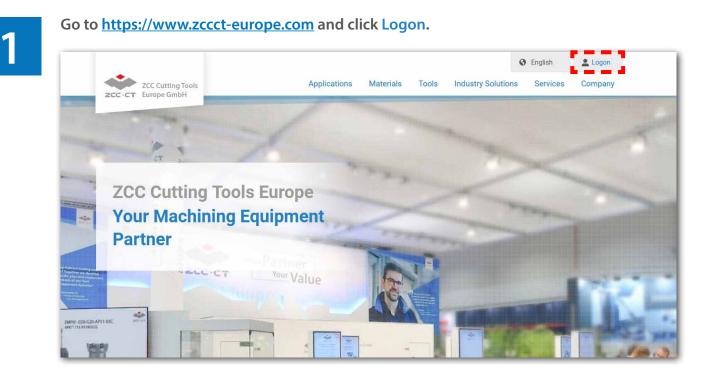

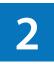

Enter your login data into the new window and you will be transferred to the ordering system. If you are not yet registered, please click on Not a member yet? Register now.

| ZCC Cutting Tools                                                                                                    |
|----------------------------------------------------------------------------------------------------|
| Ordering system login page                                                                                                    |
|                                                                                                    |
| If you would like to place an order online, please log in with your user name and<br>password.                                               |
| publikitu.                                                                                                    |
| Username                                                                                                    |
|                                                                                                    |
| Password                                                                                                    |
|                                                                                                    |
| LOGIN                                                                                                    |
|                                                                                                    |
| Not a member yet? Register now.   Forgot password?                                                                                           |
|                                                                                                    |
| Dear business partners,                                                                                                    |
|                                                                                                    |
| As already announced, our new website is now live. In preparation, your                                                                      |
| individual account had to be moved into the new environment. With data                                                                       |
| security as our top priority, we need your support in <b>renewing your</b><br>password at this time by using the "Forgot Password" function. |
| Functionality and look-and-feel of the online order system itself have                                                                       |
| remained as-is for your convenience.                                                                                                    |
|                                                                                                    |
| Thanks in advance for your support, yours                                                                                                    |
| Team ZCC Cutting Tools Europe                                                                                                    |
|                                                                                                    |

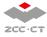

## 3

After clicking Not a member yet? Register now. a registration window pops up for your individual user credentials. Fields marked with an aterisk (\*) are mandatory. When you have entered all information, please click SUBMIT.

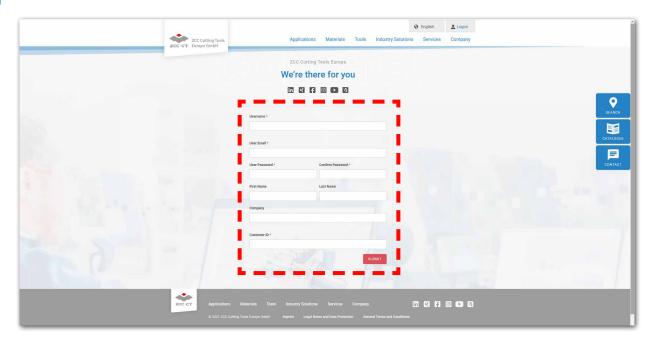

The submitted user credentials will then disappear and a message will pop up, informing you that your registration is now being reviewed, followed by a manual account activation afterwards. Simultaneously you will receive the identical information by e-mail. Once the account has been activated, you will be informed about that step as well in a second e-mail with attached instructions how to use the online order system.

| User Email *    |                    |
|-----------------|--------------------|
| User Password * | Confirm Password * |
| First Name      | Last Name          |
| Company         |                    |
| Customer ID *   |                    |
|                 | SUBMIT             |
|                 |                    |

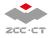

1

As soon as your account has been activated, you can immediately order tools via the ZCC Cutting Tools' online ordering system. To do this, log on to the website under Logon or go to Tools order under Services.

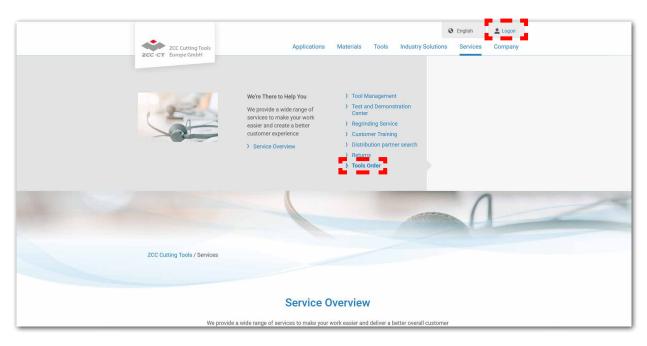

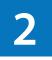

Enter the desired product number under Item Name. The search results appear in the left column. Use the box to the left of the products to fill the shopping cart. Enter the required quantity (packaging units) under Quantity.

| ZCC Cut<br>ZCC ·CT Europe  | tting Tools<br>GmbH         |                   |                |             | Applications                                                                                     | Materials            | Tool                           | s Inc                                                                                            | lustry S                                        | olutions            | Services                             | Company      |
|----------------------------|-----------------------------|-------------------|----------------|-------------|--------------------------------------------------------------------------------------------------|----------------------|--------------------------------|--------------------------------------------------------------------------------------------------|-------------------------------------------------|---------------------|--------------------------------------|--------------|
| Search Produc              |                             | ah                |                |             |                                                                                                  |                      | Total orde Order qua We are al | ime on demand<br>er quantity avail<br>intity partly avail<br>ready working o<br>we will send you | able from sto<br>lable from str<br>n making the |                     | able again. Order<br>sected delivery |              |
| Result                     |                             |                   |                |             | Shopping cart                                                                                    |                      |                                |                                                                                                  | -                                               |                     |                                      |              |
| CNMG120408                 | 8-DR YBD 102 🞯              | 420               | 7.42€          | ^           | Item                                                                                             | Stock                | List price                     | Quantity                                                                                         | PU                                              | Total quantity      | Availabli                            | hy ^         |
| CNMG120408                 | 8-DR YBD 152 😨              | 620               | 7.42€          |             | CNMG120408-ADF<br>YB6315                                                                         | 1640                 | 7.72€                          | 2 🗘                                                                                              | 10                                              | 20                  | •                                    | x            |
|                            | 8-DR YBD152F                | 0                 | 7.81€          |             | CNMG120408-ADF                                                                                   | 180                  | 6.12€                          | 3 🗘                                                                                              | 10                                              | 30                  |                                      | x            |
|                            | 8-EF YBG205 😨               | 3710              | 7.35€          |             | YNT251<br>CNMG120408-DM                                                                          |                      |                                |                                                                                                  |                                                 |                     |                                      |              |
|                            | B-EF YBG205F                | 0                 | 7.89€          |             | YBC251                                                                                           | 1170                 | 7.12€                          | 5 🗘                                                                                              | 10                                              | 50                  | •                                    | x            |
|                            | 8-EF YBM153 🥝               | 440               | 7.42€          |             | CNMG120408-EF<br>YBG205                                                                          | 3710                 | 7.35€                          | 1                                                                                                | 10                                              | 10                  | •                                    | x            |
| CNMG120408                 | 8-EF YBM153F                | 30<br>150         | 7.81€<br>7.89€ |             |                                                                                                  |                      |                                |                                                                                                  |                                                 |                     |                                      |              |
|                            | 8-EG YB9320 @               | 2420              | 7.58€          |             |                                                                                                  |                      |                                |                                                                                                  |                                                 |                     |                                      |              |
|                            | B-EG YBG205 @               | 490               | 7.35€          |             |                                                                                                  |                      |                                |                                                                                                  |                                                 |                     |                                      |              |
|                            | 8-EG YBM153 🚱               | 840               | 7.42€          | ~           |                                                                                                  |                      |                                |                                                                                                  |                                                 |                     |                                      | ~            |
|                            |                             |                   |                |             |                                                                                                  |                      |                                |                                                                                                  |                                                 |                     | Co                                   | mplete order |
| In accordance with pa 34 E | BDSG you are entitled at ar | 1y time to ask Zi | CC Cutting     | Tools Euroj | urpose of fulfilling the cont<br>pe GmbH for comprehensive in<br>addition, you can make use of y | formation on the dat | a stored about ;               | our person. In                                                                                   | accordance                                      | with av 35 BDSG you | can at any time ask                  |              |

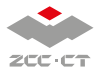

## 3

## Important:

The order can only be completed if you have agreed that we may process your data. As soon as the  $\square$  is set, the Complete order button turns blue and becomes clickable.

| tt<br>CNMG120408-DR YBD102 @<br>CNMG120408-DR YBD152 @                                                                                                    | earch                                          |                              |                               |                                                               |                                                | Total ord                             | time on demand<br>der quantity availab                                | le from stock                                                           |                                                                  |               |
|----------------------------------------------------------------------------------------------------|------------------------------------------------|------------------------------|-------------------------------|---------------------------------------------------------------|------------------------------------------------|---------------------------------------|-----------------------------------------------------------------------|-------------------------------------------------------------------------|------------------------------------------------------------------|---------------|
| CNMG120408-DR YBD102 @<br>CNMG120408-DR YBD152 @                                                                                                    |                                                |                              |                               |                                                               |                                                | 😑 We are a                            | antity partly availal<br>already working on r<br>I we will send you a | ole from stock<br>naking the desired produ<br>n order confirmation with | t available again. Order<br>the expected delivery                |               |
| CNMG120408-DR YBD152 0                                                                                                    |                                                |                              |                               | Shopping cart                                                 |                                                |                                       |                                                                       |                                                                         |                                                                  |               |
|                                                                                                    | 420                                            | 7.42€                        | ^                             | Item                                                          | Stock                                          | List price                            | Quantity                                                              | PU Total qua                                                            | ntity Availabli                                                  | ty ^          |
| CNING 400 400 DD VDD 4505                                                                                                    | 620                                            | 7.42€                        |                               | CNMG120408-ADF<br>YB6315                                      | 1640                                           | 7.72€                                 | 2 🗘                                                                   | 10 20                                                                   | •                                                                | x             |
| CNMG120408-DR YBD152F                                                                                                    | 0                                              | 7.81€                        |                               | CNMG120408-ADF                                                | 180                                            | 6.12€                                 | 3                                                                     | 10 30                                                                   |                                                                  | x             |
| CNMG120408-EF YBG205 2                                                                                                    | 3710                                           | 7.35€                        |                               | YNT251                                                        | 180                                            | 6.12E                                 | 3 💌                                                                   | 10 30                                                                   |                                                                  | *             |
| CNMG120408-EF YBG205F                                                                                                    | 0                                              | 7.89€                        |                               | CNMG120408-DM<br>YBC251                                       | 1170                                           | 7.12€                                 | 5 🜩                                                                   | 10 50                                                                   | •                                                                | x             |
| CNMG120408-EF YBM153 2                                                                                                    | 440                                            | 7.42€                        |                               | CNMG120408-EF                                                 | 3710                                           | 7.35€                                 | 1                                                                     | 10 10                                                                   |                                                                  | x             |
| CNMG120408-EF YBM153F                                                                                                    | 30                                             | 7.81€                        |                               | YBG205                                                        |                                                |                                       |                                                                       |                                                                         |                                                                  |               |
| CNMG120408-EG YB9315                                                                                                    | 150                                            | 7.89€                        |                               |                                                               |                                                |                                       |                                                                       |                                                                         |                                                                  |               |
| CNMG120408-EG YB9320 🔞                                                                                                    | 2420                                           | 7.58€                        |                               |                                                               |                                                |                                       |                                                                       |                                                                         |                                                                  |               |
| CNMG120408-EG YBG205 2                                                                                                    | 490                                            | 7.35€                        |                               |                                                               |                                                |                                       |                                                                       |                                                                         |                                                                  |               |
| CNMG120408-EG YBM153 2                                                                                                    | 840                                            | 7.42€                        | ~                             |                                                               |                                                |                                       |                                                                       |                                                                         |                                                                  | $\sim$        |
|                                                                                                    |                                                |                              |                               |                                                               |                                                |                                       |                                                                       |                                                                         | Co                                                               | omplete order |
|                                                                                                    |                                                |                              |                               |                                                               |                                                | _                                     |                                                                       | _                                                                       |                                                                  |               |
| aree that ZCC Cutting Tools Europe                                                                                                    | e GmbH process                                 | ses my dat                   | a for the p                   | urpose of fulfilling the cont                                 | tract, carrying ou                             | it pre-contract                       | tual measures o                                                       | r fulfilling legal obliga                                               | tions.                                                           |               |
| gree that ZCC Cutting Tools Europe<br>rdence with av 34 8DSG you are endited a<br>titling Tools Europe Gmb H to correct, dele<br>with effect for the future. You can submit I<br>tes | l at any time to ask 2<br>Nete and block indiv | ZCC Cutting<br>vidual persor | Tools Europ<br>nal data. In a | e GmbH for comprehensive in<br>ddition, you can make use of y | nformation on the da<br>your right of objectio | ata stored about<br>on at any time wi | your person. In ac<br>ithout stating reaso                            | cordance with av 35 BD<br>ns and amend or revoke                        | tions.<br>3G you can at any time ask<br>the given declaration of | 1             |

4

The following window gives you an overview of your entire order. Here you can change the billing address, delivery address and shipping method or enter additional information. Clicking on Send triggers a *binding* order which will be confirmed by e-mail (order confirmation).

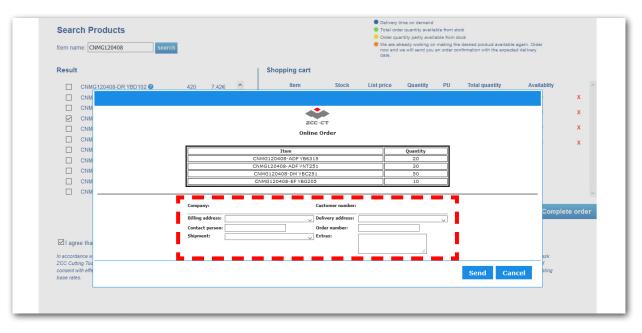

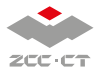